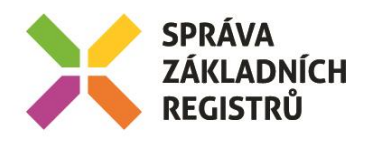

# POPIS SLUŽBY G2 **GSBCTIZMENY**

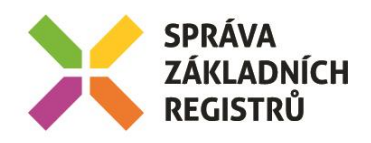

# Obsah

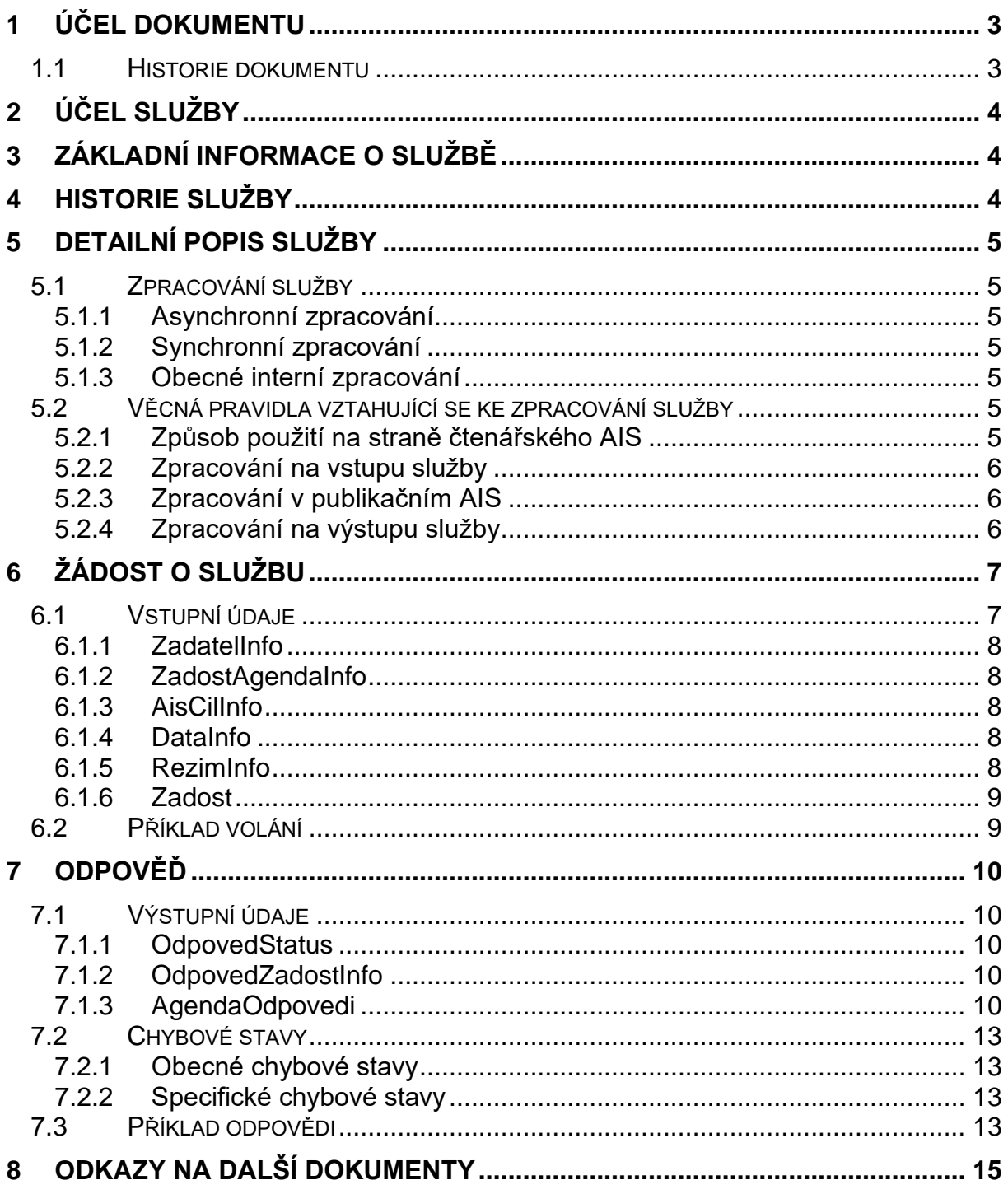

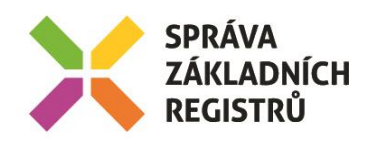

## <span id="page-2-0"></span>1 Účel dokumentu

Účelem tohoto dokumentu je poskytnout především orgánům veřejné moci a obecně uživatelům služeb ISSS jednoduchý a srozumitelný popis, jak používat ISSS službu.

Obecný popis služeb vystavovaných na ISSS je uveden v dokumentu *Využití služeb ISSS čtenářskými AIS*.

#### <span id="page-2-1"></span>1.1 Historie dokumentu

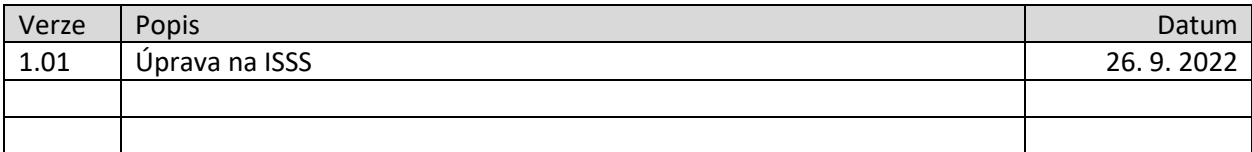

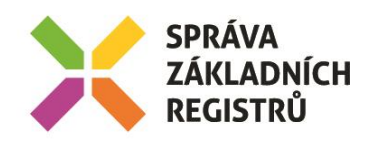

# <span id="page-3-0"></span>2 Účel služby

Služba je určena pro čtenářské AIS pro získání seznamu entit v publikačních AIS, u kterých proběhla změna. Požadavek čtenářského AIS je směrován dle parametrů uvedených v systémových parametrech žádosti na odpovídající publikační AIS. Publikační AIS sestaví odpověď na požadavek. Sestavená odpověď je předána na čtenářský AIS.

### <span id="page-3-1"></span>3 Základní informace o službě

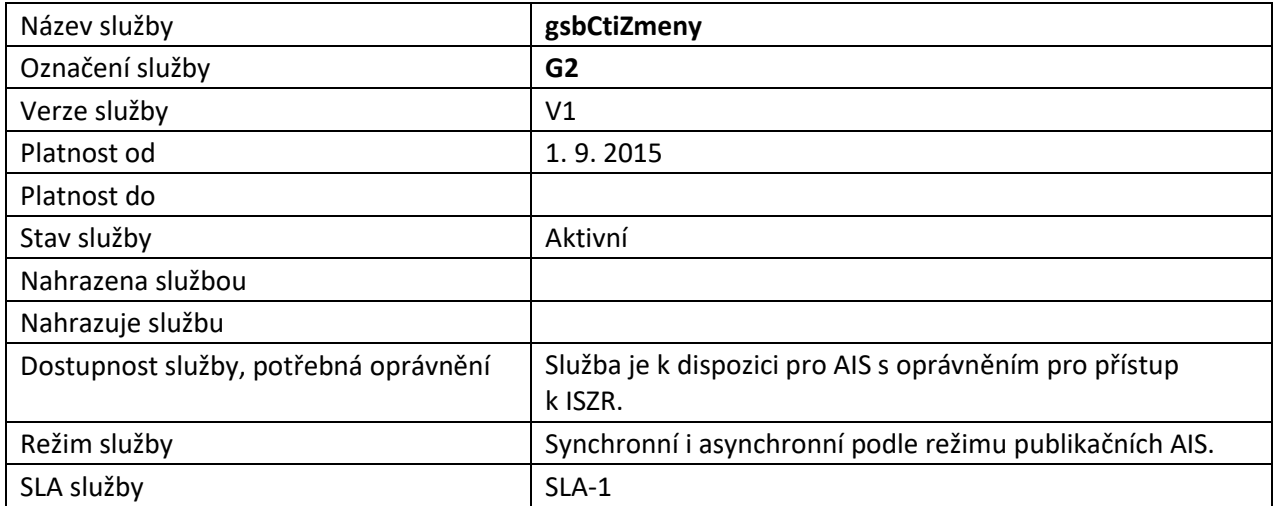

# <span id="page-3-2"></span>4 Historie služby

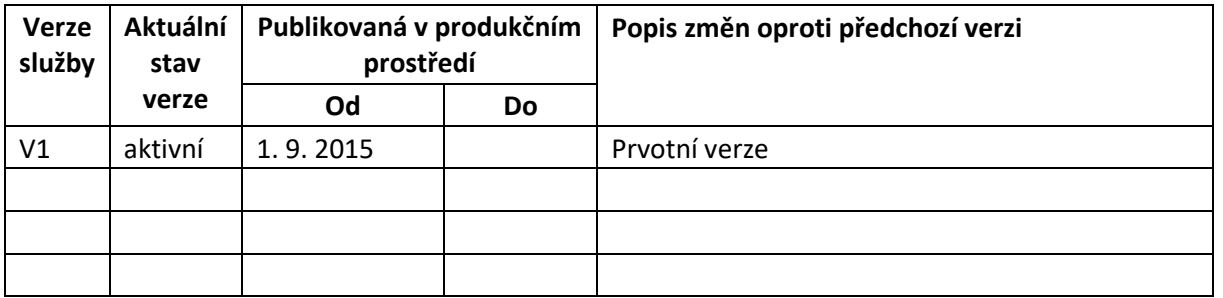

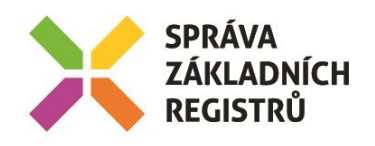

# <span id="page-4-0"></span>5 Detailní popis služby

#### <span id="page-4-1"></span>5.1 Zpracování služby

Služba je určena pro čtenářské AIS pro získání seznamu entit v publikačních AIS, u kterých proběhla změna. Požadavek čtenářského AIS je směrován dle parametrů uvedených v systémových parametrech žádosti na odpovídající publikační AIS. Publikační AIS sestaví odpověď na požadavek. Sestavená odpověď je předána na čtenářský AIS.

#### <span id="page-4-2"></span>5.1.1 Asynchronní zpracování

Při požadavku na asynchronní zpracování ISSS vygeneruje jedinečný identifikátor transakce v rámci ISSS a tento identifikátor vrátí čtenářskému AIS. Dále je prováděno zpracování na ISSS postupem uvedeným v kapitole Obecné interní zpracování. Po dokončení zpracování na ISSS je sestavená odpověď pro čtenářský AIS buď umístěna do fronty výsledků, nebo je provedeno aktivní odeslání na čtenářský AIS dle definice specifikované v dokumentu.

#### <span id="page-4-3"></span>5.1.2 Synchronní zpracování

Při požadavku na synchronní zpracování ověří ISSS, že všechny komponenty nutné pro zpracování podporují synchronní zpracování. Pokud některá z komponent synchronní zpracování nepodporuje, je čtenářskému AIS vrácena chyba. Jinak ISSS provádí zpracování postupem uvedeným v kapitole Obecné interní zpracování. Po dokončení zpracování na ISSS je sestavená odpověď vrácena na čtenářský AIS.

#### <span id="page-4-4"></span>5.1.3 Obecné interní zpracování

ISSS na základě specifikovaného kódu agendy získá seznam publikačních AIS, které publikují v dané agendě. Seznam těchto AIS je případně omezen na základě volitelné specifikace čtenáře na konkrétní publikační AIS. Následně je služba předána na jednotlivé publikační AIS.

Publikační AIS sestaví požadovaný seznam změn a vrátí tento seznam na ISSS.

ISSS přijímá odpověď od publikačních AIS a tyto změny vydává na výstup.

#### <span id="page-4-5"></span>5.2 Věcná pravidla vztahující se ke zpracování služby

#### <span id="page-4-6"></span>5.2.1 Způsob použití na straně čtenářského AIS

Čtení změn je služba, která slouží pro pravidelnou údržbu datového fondu čtenářského AIS. V této souvislosti je definovaný postup použití této služby.

Každý publikační AIS udržuje nezávislý seznam změn a tento nezávislý seznam změn v dané agendě na základě oprávnění vydává. ISSS tedy implementuje službu, která umožňuje získat iniciální seznam změn ve všech publikačních AIS a současně umožňuje číst navazující změny z konkrétního publikačního AIS.

Předpokládaný způsob použití je tedy následující:

- 1. Čtenářský AIS volá službu *ctiZmeny* s uvedením počátečního data.
- 2. Čtenářský AIS získá v odpovědi informace o změnách v každém publikačním AIS.
- 3. Čtenářský AIS si pamatuje informaci o poslední změně v každém publikačním AIS.
- 4. Pokud z některého publikačního AIS nebyly vydány všechny změny z důvodu překročení maximálního povoleného počtu záznamů, čtenářský AIS volá službu *ctiZmeny* se specifikací konkrétního Ais a počátku dle výstupu předchozího volání pro každý publikační AIS individuálně.

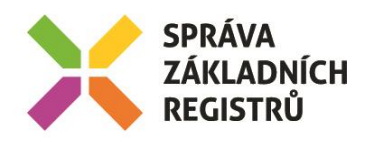

Seznam publikačních AIS pro jednu agendu je relativně statická množina. Přesto, pokud chce čtenářský AIS získat aktuální informaci o všech publikačních AIS publikujících službu *gsbCtiZmeny* v konkrétní agendě, může zavolat službu *gsbCtiZmeny* s uvedením počátku dle aktuálního data. Výstupem bude seznam odpovědí z jednotlivých publikačních AIS, kde s velkou pravděpodobností bude seznam změn prázdná množina.

#### <span id="page-5-0"></span>5.2.2 Zpracování na vstupu služby

Přístup ke službě mají AIS, které mohou využívat eGON služby ISZR.

Pokud nejsou správně uvedeny vstupní parametry, je volání zamítnuto. Volání je zamítnuto také v případě, že neexistuje žádný publikační AIS, který by požadavek zpracoval.

Následně jsou požadavky předány na zpracování do publikačních AIS publikujících v dané agendě.

#### <span id="page-5-1"></span>5.2.3 Zpracování v publikačním AIS

Každý publikační AIS zahrnutý do zpracování vždy vyhodnocuje oprávnění na výdej dat dle identifikace čtenářského AIS předané prostřednictvím ISSS individuálně. V případě kladného ověření jsou z publikačního AIS vydána data odpovídající požadavku.

#### <span id="page-5-2"></span>5.2.4 Zpracování na výstupu služby

ISSS sestavuje odpověď na službu z odpovědí jednotlivých publikačních AIS. V případě, že některý publikační AIS nevrátí odpověď, je tato informace součástí výstupu služby.

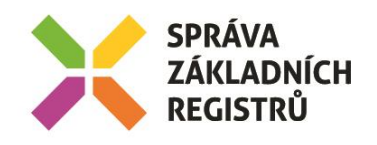

# <span id="page-6-0"></span>6 Žádost o službu

#### <span id="page-6-1"></span>6.1 Vstupní údaje

Vstupní údaje jsou předávány v typu *CtiZmenyType*. Schéma žádosti je uvedeno na následujícím obrázku.

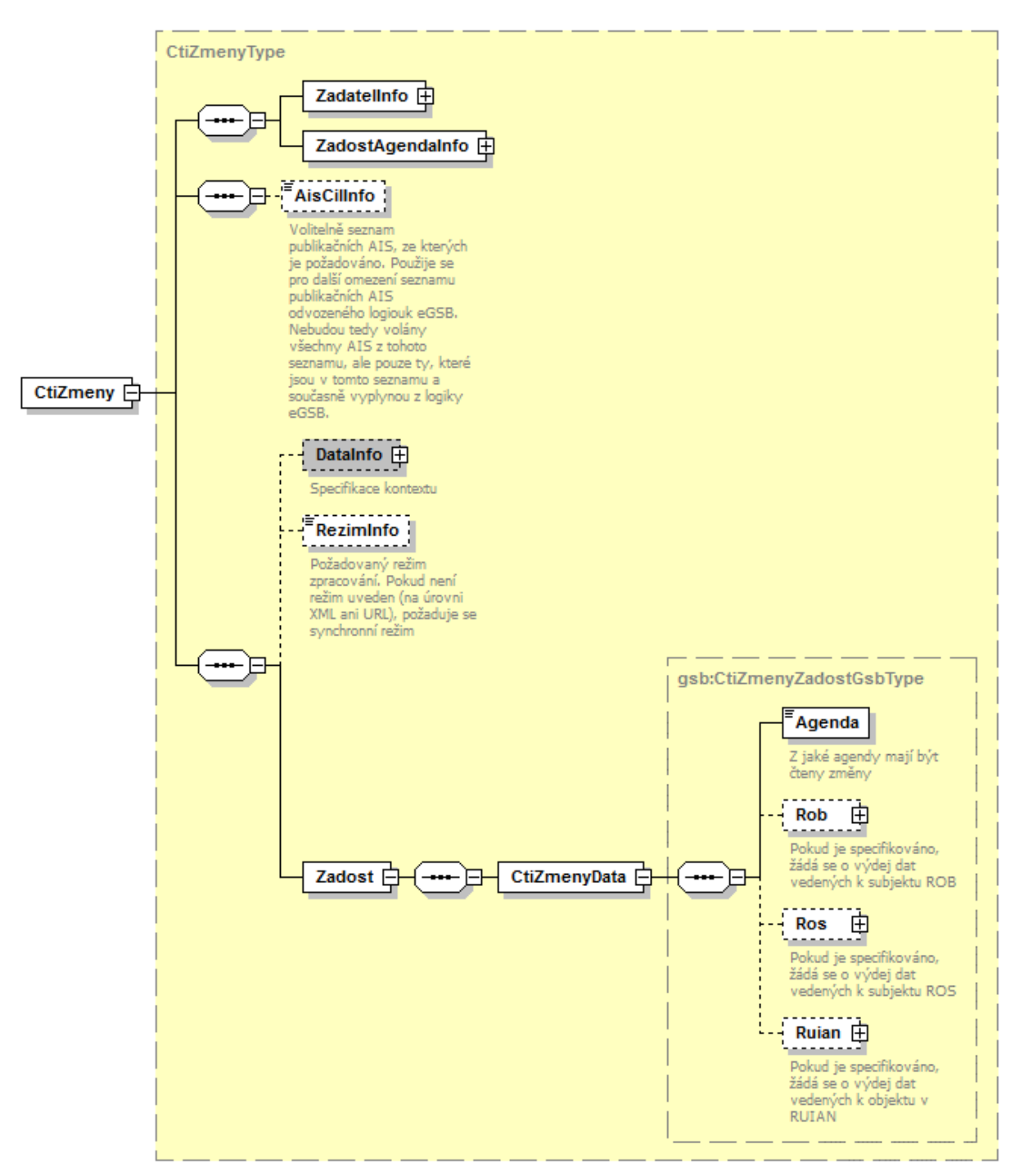

Elementy *Rob*, *Ros* a *Ruian* jsou typu *CtiZmenyZadostPaisType* a definují požadavek na seznam změn pro entitu daného typu. Datový typ je znázorněn na následujícím obrázku.

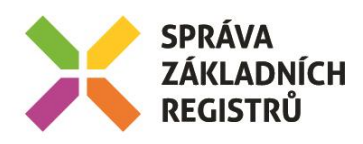

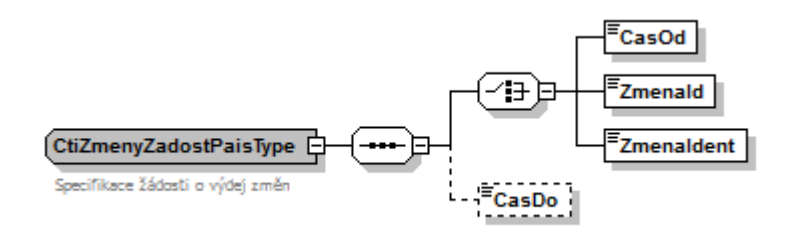

#### <span id="page-7-0"></span>6.1.1 ZadatelInfo

Jde o obecnou strukturu určenou pro specifikaci informací o žadateli o službu. V elementu *ZadatelInfo* jsou uvedeny následující parametry

- *Agenda* kód agendy
- *AgendovaRole* kód činnostní role
- *Ovm* IČO OVM
- *AIS* ID AIS v ISoISVS
- *Subjekt* subjekt, pro něhož jsou data požadována
- *Uživatel* identifikace uživatele iniciujícího žádost o službu
- *DuvodUcel* důvod anebo účel žádosti

Podrobný popis je uveden v dokumentu *Využití služeb ISSS čtenářskými AIS.*

#### <span id="page-7-1"></span>6.1.2 ZadostAgendaInfo

Jde o obecnou strukturu určenou pro specifikaci informací o žádosti o službu. V elementu *ZadostAgendaInfo* jsou uvedeny následující parametry

- *AgendaCasZadosti* datum a čas žádosti na straně čtenářského AIS
- *AgendaZadostId* jedinečný identifikátor žádosti na straně čtenářského AIS

Podrobný popis je uveden v dokumentu *Využití služeb ISSS čtenářskými AIS.*

#### <span id="page-7-2"></span>6.1.3 AisCilInfo

V tomto elementu lze volitelně omezit seznam publikačních AIS, na které je dotaz zasílán. Při zahájení zpracování ISSS sestaví automaticky seznam publikačních AIS dle parametrů volání. Průnik seznamu sestaveného na ISSS a seznamu specifikovaného parametrem *AisCilInfo* definuje množinu volaných publikačních AIS.

#### <span id="page-7-3"></span>6.1.4 DataInfo

V této struktuře se v elementu *KontextInfo* předává volitelně informace o kontextu. V elementu *AutorizaceInfo* je možné specifikovat omezení počet vydávaných výstupních hodnot (pokud tuto vlastnost publikační AIS podporuje), případně omezení na seznam údajů (dle dokumentace příslušné publikované agendy). Podrobný popis je uveden v dokumentu *Využití služeb ISSS čtenářskými AIS.*

#### <span id="page-7-4"></span>6.1.5 RezimInfo

V tomto elementu lze specifikovat požadovaný režim zpracování, pokud není specifikován jako parametr v URL požadavku. Podrobný popis je uveden v dokumentu *Využití služeb ISSS čtenářskými AIS.*

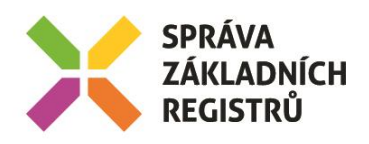

#### <span id="page-8-0"></span>6.1.6 Zadost

V tomto elementu v elementu *CtiZmenyData* předává čtenář vlastní požadavek na data.

Klíčovým elementem je element *Agenda*. Podle tohoto parametru jsou určeny publikační AIS, na které je volání předáno. Další elementy umožňují požadavek detailněji specifikovat.

Elementem *Rob* se specifikuje, že je požadován výdej změn vázaný na entity v ROB a jsou zde uvedeny omezující podmínky dotazu.

Elementem *Ros* se specifikuje, že je požadován výdej změn vázaný na entity v ROS a jsou zde uvedeny omezující podmínky dotazu.

Elementem *Ruian* se specifikuje, že je požadován výdej změn vázaný na entity v RUIAN a jsou zde uvedeny omezující podmínky dotazu.

V dotazu musí být uveden minimálně jeden z elementů *Rob*, *Ros* nebo *Ruian*.

#### <span id="page-8-1"></span>6.2 Příklad volání

```
<s:Envelope xmlns:s="http://schemas.xmlsoap.org/soap/envelope/">
  <s:Header>
    <Action s:mustUnderstand="1" xmlns="http://schemas.microsoft.com/ws/2005/05/addressing/none">gsbCtiZmeny</Action>
  </s:Header>
  <s:Body xmlns:xsi="http://www.w3.org/2001/XMLSchema-instance" xmlns:xsd="http://www.w3.org/2001/XMLSchema">
    <CtiZmeny xmlns="urn:cz:isvs:gsb:schemas:GsbCtiZmeny:v1">
       <ZadatelInfo xmlns="urn:cz:isvs:gsb:schemas:GsbAbstract:v1">
         <Agenda xmlns="urn:cz:isvs:gsb:schemas:GsbTypy:v1">X999</Agenda>
         <AgendovaRole xmlns="urn:cz:isvs:gsb:schemas:GsbTypy:v1">XR1</AgendovaRole>
         <Ovm xmlns="urn:cz:isvs:gsb:schemas:GsbTypy:v1">12345678</Ovm>
 <Ais xmlns="urn:cz:isvs:gsb:schemas:GsbTypy:v1">999001</Ais>
 <Subjekt xmlns="urn:cz:isvs:gsb:schemas:GsbTypy:v1">Subjekt F5klient</Subjekt>
         <Uzivatel xmlns="urn:cz:isvs:gsb:schemas:GsbTypy:v1">Uzivatel</Uzivatel>
         <DuvodUcel xmlns="urn:cz:isvs:gsb:schemas:GsbTypy:v1">Duvod a ucel</DuvodUcel>
       </ZadatelInfo>
       <ZadostAgendaInfo xmlns="urn:cz:isvs:gsb:schemas:GsbAbstract:v1">
         <AgendaCasZadosti xmlns="urn:cz:isvs:gsb:schemas:GsbTypy:v1">2015-10-
23T16:48:51.2059987+02:00</AgendaCasZadosti>
        <AgendaZadostId xmlns="urn:cz:isvs:gsb:schemas:GsbTypy:v1">d9784d7c-4267-4392-b1e5-
f0d0b3d089ed</AgendaZadostId>
      </ZadostAgendaInfo>
       <Zadost>
         <CtiZmenyData>
           <Agenda xmlns="urn:cz:isvs:gsb:schemas:GsbTypy:v1">X999</Agenda>
           <Rob xmlns="urn:cz:isvs:gsb:schemas:GsbTypy:v1">
            <CasOd>2015-10-23T16:48:51.2059987+02:00</CasOd>
           </Rob>
        </CtiZmenyData>
      </Zadost>
    </CtiZmeny>
   </s:Body>
</s:Envelope>
```
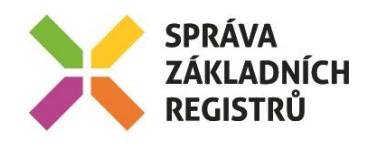

# <span id="page-9-0"></span>7 Odpověď

#### <span id="page-9-1"></span>7.1 Výstupní údaje

Výstupní údaje jsou předávány v typu *CtiZmenyResponseType*. Schéma odpovědi je uvedeno na následujícím obrázku.

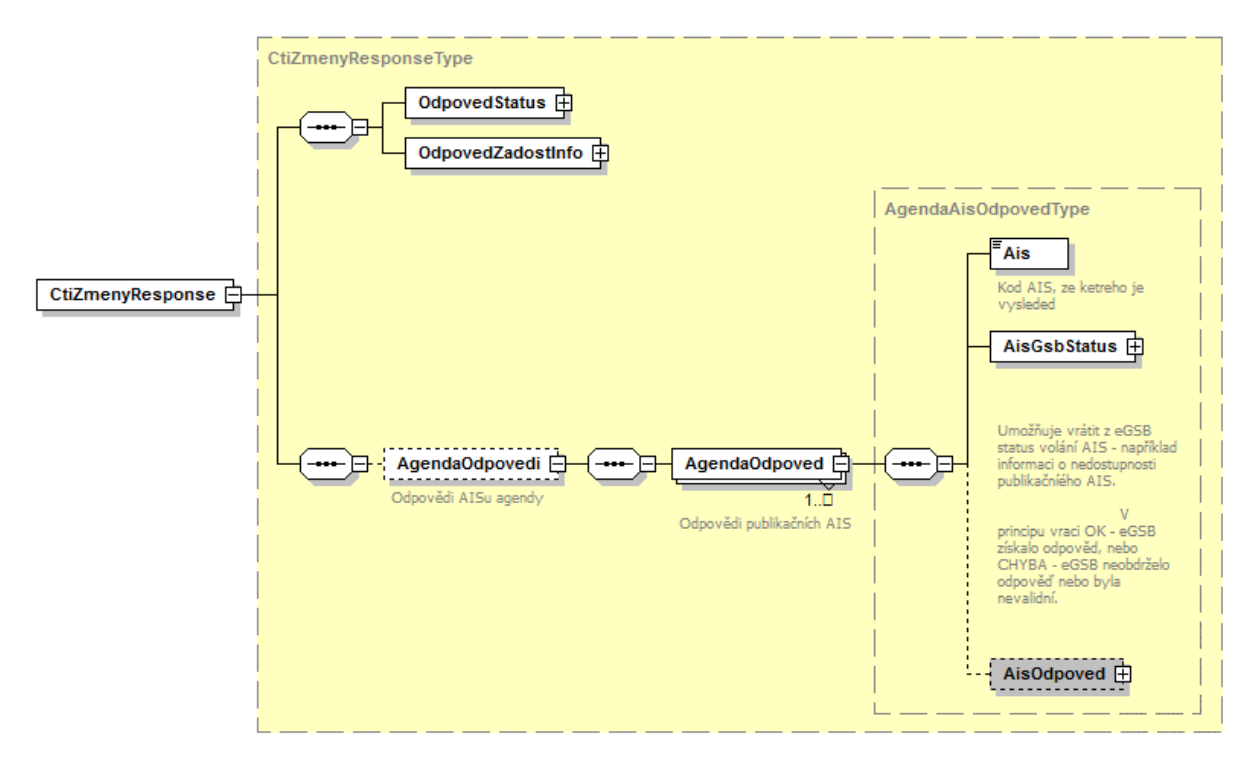

#### <span id="page-9-2"></span>7.1.1 OdpovedStatus

Jde o obecnou strukturu obsahující informace o zpracování na ISSS. Obsahuje následující informace:

- *CasOdpovedi* datum a čas zpracování na ISSS
- *VysledekKod* výsledek zpracování
- *VysledekDetail* zpřesňující informace k výsledku zpracování

Podrobný popis je uveden v dokumentu *Využití služeb ISSS čtenářskými AIS.*

#### <span id="page-9-3"></span>7.1.2 OdpovedZadostInfo

Jde o obecnou strukturu obsahující informace o transakci na ISSS. Obsahuje následující informace:

- *AgendaZadostId* identifikátor žádosti čtenářského AIS
- *GsbZadostId* identifikátor transakce přidělený na ISSS

Podrobný popis je uveden v dokumentu *Využití služeb ISSS čtenářskými AIS.*

#### <span id="page-9-4"></span>7.1.3 AgendaOdpovedi

Pokud byla služba zpracována, jsou v tomto elementu umístěny informace o výsledcích zpracování v jednotlivých publikačních AIS. Pro Každý publikační AIS, pro nějž bylo zahájeno zpracování, obsahuje v tomto elementu samostatný element *AgendaOdpoved*.

V elementu *AgendaOdpoved* jsou uvedeny následující informace:

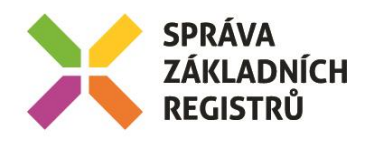

- element *Ais* identifikátor AIS (konkrétního publikačního AIS)
- element *AisGsbStatus* stav zpracování z pohledu ISSS
- element *AisOdpoved* vlastní odpověď konkrétního publikačního AIS

#### *7.1.3.1 AisGsbStatus*

Obsahuje informaci o stavu zpracování na publikačním AIS z pohledu ISSS, tedy zda volání publikačního AIS proběhlo, případně jak dopadlo. V případě, že ISSS obdrželo od publikačního AIS validní odpověď, obsahuje element *VysledekKod* hodnotu OK, v případě neobdržení nebo nevalidní odpovědi obsahuje element *VysledekKod* hodnotu CHYBA.

V elementu *VysledekDetail* jsou případně uvedeny doplňující informace k výsledku zpracování.

#### *7.1.3.2 AisOdpoved*

V elementu *AisOdpoved* je v případě obdržení validní odpovědi od publikačního AIS uvedena odpověď publikačního AIS. Element je typu *CtiZmenyResponseType* a jeho schéma je znázorněno na následujícím obrázku.

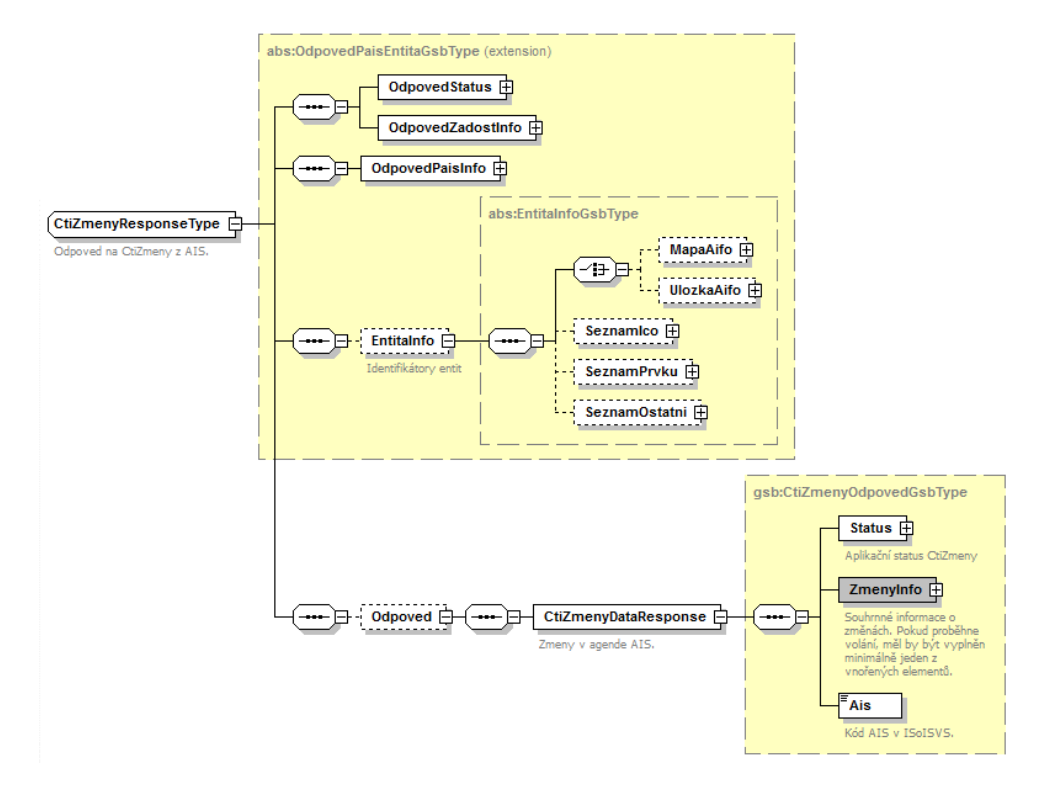

Obsahem jsou elementy:

- Element *OdpovedStatus* obsahuje systémový status vrácený z publikačního AIS.
- Element *OdpovedZadostInfo* obsahuje informace o transakci na ISSS.
- Element *OdpovedPaisInfo* obsahuje informace o transakci v publikačním AIS.
- Element *EntitaInfo* obsahuje informace o entitách vázaných na ZR vydaných v rámci volání.
- Element *Odpoved* obsahuje vlastní datovou část odpovědi závislou na kontextu a dotazu.

V elementu *Odpoved* jsou obsaženy následující informace:

- Element *Status* – aplikační status vrácený z publikačního AIS

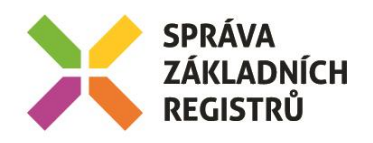

- Element *ZmenyInfo* / *Rob* informace o změnách navázaných na subjekty ROB
- Element *ZmenyInfo* / *Ros* informace o změnách navázaných na subjekty ROS
- Element *ZmenyInfo* / *Ruian* informace o změnách navázaných na prvky RUIAN

Informace o změnách pro jednotlivé entity jsou uvedeny v elementech *Rob*, *Ros* a *Ruian* a jsou typu *AgendaCtiZmenyDataResponseType*.

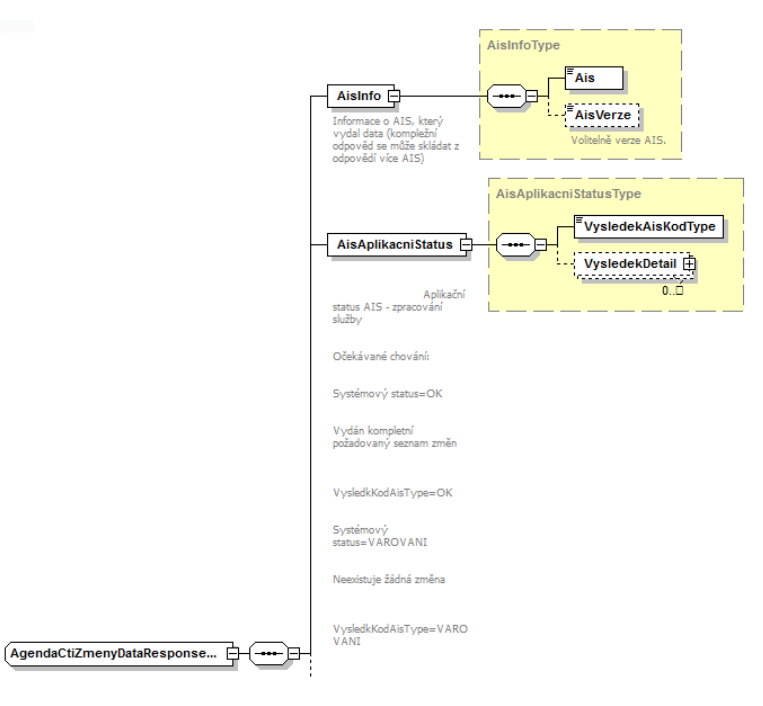

V elementu Ais je informace o AIS, který vydal změny. V elementu *AisVerze* je případně verze tohoto AIS. V elementu *AisAplikacniStatus* je informace o zpracování v AIS.

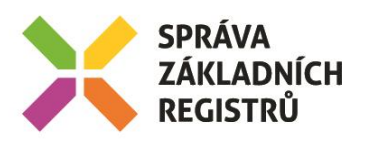

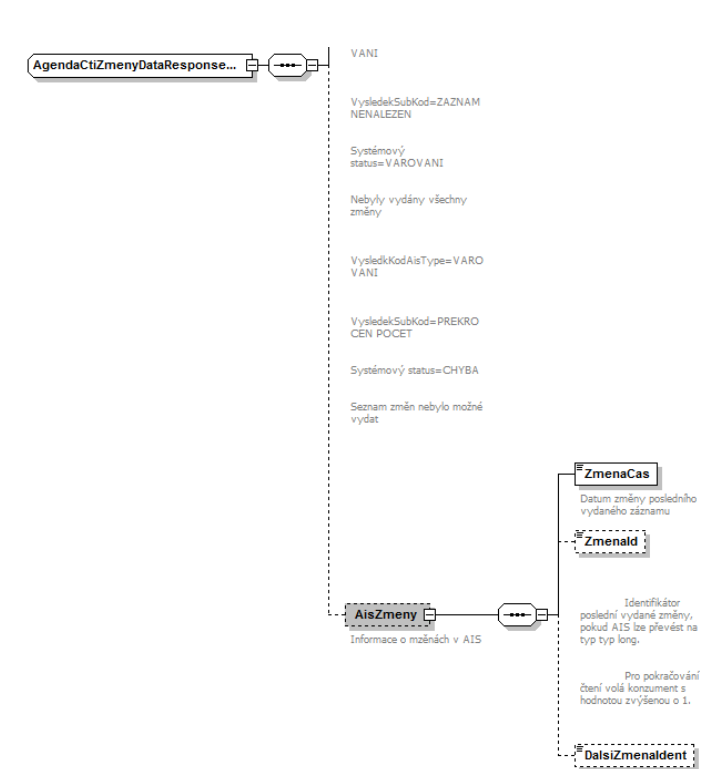

V elementu *AisZmeny* je informace o poslední změně vydané v rámci volání z příslušného AIS. Princip fungování je totožný jako fungování čtení změn o subjektech v ROB v rámci ISZR.

#### <span id="page-12-0"></span>7.2 Chybové stavy

#### <span id="page-12-1"></span>7.2.1 Obecné chybové stavy

Obecné chybové stavy jsou popsány v dokumentu *Využití služeb ISSS čtenářskými AIS*.

#### <span id="page-12-2"></span>7.2.2 Specifické chybové stavy

#### *7.2.2.1 Nesoulad elementu KontextInfo / Kod s elementem Agenda*

Tato chyba se vyskytne, pokud je v elementu *KontextInfo* / *Kod* uvedena hodnota, která neodpovídá hodnotě uvedené v elementu *Agenda*. Volající AIS musí opravit parametry volání a volání opakovat.

- *Status* / *VysledekKod* = CHYBA
- *Status* / *VysledekSubKod* = NEVALIDNI DATA
- *AgendaOdpovedi* neuvedeno

#### *7.2.2.2 Neexistuje publikační AIS, do kterého lze předat volání*

- *Status* / *VysledekKod* = CHYBA
- *Status* / *VysledekSubKod* = NENALEZENO
- *AgendaOdpovedi* neuvedeno

#### <span id="page-12-3"></span>7.3 Příklad odpovědi

<soapenv:Envelope xmlns:soapenv="http://schemas.xmlsoap.org/soap/envelope/"> <soapenv:Header />

- <soapenv:Body>
	- <CtiZmenyResponse xmlns="urn:cz:isvs:gsb:schemas:GsbCtiZmeny:v1">
		- <OdpovedStatus xmlns="urn:cz:isvs:gsb:schemas:GsbAbstract:v1">
		- <CasOdpovedi xmlns="urn:cz:isvs:gsb:schemas:GsbTypy:v1">2015-10-23T16:44:38.6681681+02:00</CasOdpovedi> <Status xmlns="urn:cz:isvs:gsb:schemas:GsbTypy:v1">

<VysledekKod>OK</VysledekKod>

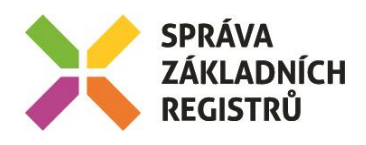

 </Status> </OdpovedStatus> <OdpovedZadostInfo xmlns="urn:cz:isvs:gsb:schemas:GsbAbstract:v1"> <AgendaZadostId xmlns="urn:cz:isvs:gsb:schemas:GsbTypy:v1">d9784d7c-4267-4392-b1e5 f0d0b3d089ed</AgendaZadostId> <GsbZadostId xmlns="urn:cz:isvs:gsb:schemas:GsbTypy:v1">5a1931ae-67b5-4c4b-9456-6b064c77d8c4</GsbZadostId> </OdpovedZadostInfo> </CtiZmenyResponse> </soapenv:Body> </soapenv:Envelope>

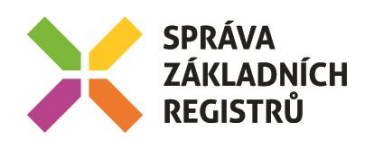

# <span id="page-14-0"></span>8 Odkazy na další dokumenty

- Základní obecné informace pro čtenářské AIS: *Využití služeb ISSS čtenářskými AIS.*
- WSDL služby: *gsb\_root/gsb/wsdl/GsbCtiZmeny.wsdl*
- Výchozí XSD služby: *gsb\_root/gsb/xsd/GsbCtiZmeny.xsd*